### <span id="page-0-0"></span>Python for Science and Technology

#### Shibu Meher

Materials Research Centre, IISc Bangalore

June 25, 2023

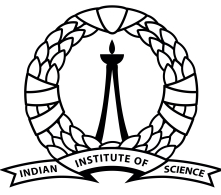

भारतीय विज्ञान संस्थान

 $\leftarrow$   $\Box$ 

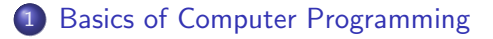

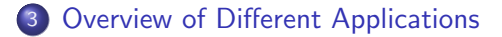

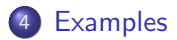

∍∍ ∍

### <span id="page-2-0"></span>Computer

A computer is a digital electronic device that can be programmed to carry out sequences of arithmetic or logical operations automatically. (Wikipedia)

4 0 8

### Computer

A computer is a digital electronic device that can be programmed to carry out sequences of arithmetic or logical operations automatically. (Wikipedia)

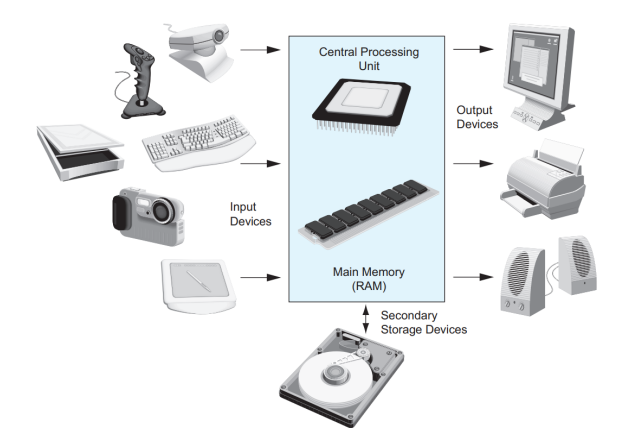

←□

Hardware: Physically tangible parts of computers, e.g. circuits, RAM, CPU, input devices, output devices, storage devices

- **Hardware:** Physically tangible parts of computers, e.g. circuits, RAM, CPU, input devices, output devices, storage devices
- **Software:** Physically not tangible parts of computers, e.g. programs, data, protocols etc.
- **Hardware:** Physically tangible parts of computers, e.g. circuits, RAM, CPU, input devices, output devices, storage devices
- **Software:** Physically not tangible parts of computers, e.g. programs, data, protocols etc.
	- Operating System/System Software: Microsoft Windows, Linux, Unix, DOS etc.
- **Hardware:** Physically tangible parts of computers, e.g. circuits, RAM, CPU, input devices, output devices, storage devices
- **Software:** Physically not tangible parts of computers, e.g. programs, data, protocols etc.
	- Operating System/System Software: Microsoft Windows, Linux, Unix, DOS etc.
	- Data: Protocol (HTTP), File format (HTML, XML, JPEG)
- **Hardware:** Physically tangible parts of computers, e.g. circuits, RAM, CPU, input devices, output devices, storage devices
- **Software:** Physically not tangible parts of computers, e.g. programs, data, protocols etc.
	- Operating System/System Software: Microsoft Windows, Linux, Unix, DOS etc.
	- Data: Protocol (HTTP), File format (HTML, XML, JPEG)
	- Libraries: Multimedia (OpenGL), Programming Libraries (C standard library, Standard Template Library)
- **Hardware:** Physically tangible parts of computers, e.g. circuits, RAM, CPU, input devices, output devices, storage devices
- **Software:** Physically not tangible parts of computers, e.g. programs, data, protocols etc.
	- Operating System/System Software: Microsoft Windows, Linux, Unix, DOS etc.
	- Data: Protocol (HTTP), File format (HTML, XML, JPEG)
	- Libraries: Multimedia (OpenGL), Programming Libraries (C standard library, Standard Template Library)
	- User Interface: Graphical User Interface (Microsoft Windows), Text based interface (Command Line Interface)
- **Hardware:** Physically tangible parts of computers, e.g. circuits, RAM, CPU, input devices, output devices, storage devices
- **Software:** Physically not tangible parts of computers, e.g. programs, data, protocols etc.
	- Operating System/System Software: Microsoft Windows, Linux, Unix, DOS etc.
	- Data: Protocol (HTTP), File format (HTML, XML, JPEG)
	- Libraries: Multimedia (OpenGL), Programming Libraries (C standard library, Standard Template Library)
	- User Interface: Graphical User Interface (Microsoft Windows), Text based interface (Command Line Interface)
	- Application Software: Office suite, Compiler, Text Editor etc.

### Computer Programming

Computer only understands 0s and 1s.

4 0 8

э ∍∍

### Computer Programming

• Computer only understands 0s and 1s.

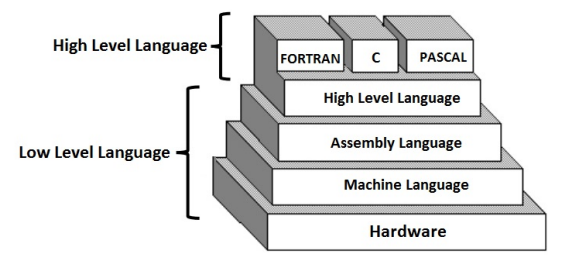

**Computer Language and its Types** 

## Computer Programming

• Computer only understands 0s and 1s.

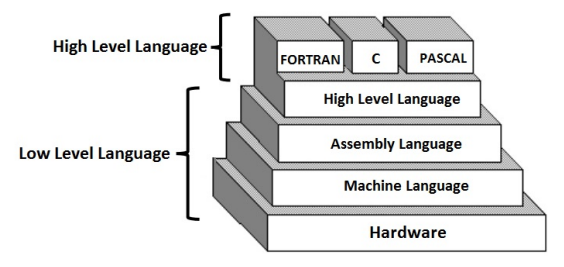

**Computer Language and its Types** 

• 10 Most Popular Language in 2022: Python, Java, JavaScript, C++, C, C, TypeScript, PHP, Perl, Ruby

<span id="page-14-0"></span>**• Python** is a very popular general-purpose interpreted, interactive, object-oriented, and high-level programming language.

4 0 8

- Python is a very popular general-purpose interpreted, interactive, object-oriented, and high-level programming language.
- **Why Python?** 
	- Easy to use and learn
	- Mature and Supportive Python Communities
	- **Hundreds of Libraries and Framework**
	- Big Data, Machine Learning, Cloud Computing, Web Development (Server Side), Software Development, System Scripting, Scientific Computing, etc
	- Good for rapid prototyping as well as production-ready software development

- Python is a very popular general-purpose interpreted, interactive, object-oriented, and high-level programming language.
- **Why Python?** 
	- Easy to use and learn
	- Mature and Supportive Python Communities
	- **Hundreds of Libraries and Framework**
	- Big Data, Machine Learning, Cloud Computing, Web Development (Server Side), Software Development, System Scripting, Scientific Computing, etc
	- Good for rapid prototyping as well as production-ready software development

### Disadvantages of Python:

- Speed Limitations (Use Cython)
- Weak in Mobile Computing

# A Simple Code in C Vs Python

### C (main.c)

```
#include \langlestdio.h>
int main() {
int number1, number2, sum;
printf("Enter two integers: ");
scanf("%d %d", &number1, &number2);
// calculating sum
sum = number1 + number2;
printf("%d + %d = %d", number1, number2, sum);
return 0;
}
```
**∢ 何 ≯ →** 

# A Simple Code in C Vs Python

### C (main.c)

```
#include \langlestdio.h>
int main() {
int number1, number2, sum;
printf("Enter two integers: ");
scanf("%d %d", &number1, &number2);
// calculating sum
sum = number1 + number2:
printf("%d + %d = %d", number1, number2, sum);
return 0;
}
```
### Python (main.py)

```
number1, number2 = input("Enter two integers: ").split()
# calculating sum
sum = int(number1) + int(number2)print('{0} + {1} = {2}'.format(number1, number2, sum))
```
イロト イ押 トイヨ トイヨ トー

э

## <span id="page-19-0"></span>Applications in Science

#### **• Physics:**

Computational solid state physics, Computational mechanics, Computational electrodynamics, Computational astrophysics, Computational biophysics etc.

Computational solid state physics, Computational mechanics, Computational electrodynamics, Computational astrophysics, Computational biophysics etc.

### Chemistry:

Computational chemistry (Mainly to solve quantum many body problem)

Computational solid state physics, Computational mechanics, Computational electrodynamics, Computational astrophysics, Computational biophysics etc.

### Chemistry:

Computational chemistry (Mainly to solve quantum many body problem)

### **o** Mathematics:

Numerical Analysis, Probability, statistics, integration, derivatives etc.

4 0 8

Computational solid state physics, Computational mechanics, Computational electrodynamics, Computational astrophysics, Computational biophysics etc.

### Chemistry:

Computational chemistry (Mainly to solve quantum many body problem)

### **o** Mathematics:

Numerical Analysis, Probability, statistics, integration, derivatives etc.

### Biology:

Computational biology (includes bioinformatics, Computational Neuroscience, Computational Pharmacology)

Computational solid state physics, Computational mechanics, Computational electrodynamics, Computational astrophysics, Computational biophysics etc.

### Chemistry:

Computational chemistry (Mainly to solve quantum many body problem)

### **o** Mathematics:

Numerical Analysis, Probability, statistics, integration, derivatives etc.

### Biology:

- Computational biology (includes bioinformatics, Computational Neuroscience, Computational Pharmacology)
- In all the above cases there is already available python packages or python is used to efficiently do the calculations using other software and analysing the data after calculations.

• NumPy: the fundamental package for scientific computing with Python, adding support for large, multidimensional arrays and matrices, along with a large library of high-level mathematical functions to operate on these arrays.

- NumPy: the fundamental package for scientific computing with Python, adding support for large, multidimensional arrays and matrices, along with a large library of high-level mathematical functions to operate on these arrays.
- SciPy: Fundamental algorithms for scientific computing in Python

- NumPy: the fundamental package for scientific computing with Python, adding support for large, multidimensional arrays and matrices, along with a large library of high-level mathematical functions to operate on these arrays.
- SciPy: Fundamental algorithms for scientific computing in Python
- SymPy: library for symbolic computation, offering features ranging from basic symbolic arithmetic to calculus, algebra, discrete mathematics, and quantum physics

- NumPy: the fundamental package for scientific computing with Python, adding support for large, multidimensional arrays and matrices, along with a large library of high-level mathematical functions to operate on these arrays.
- SciPy: Fundamental algorithms for scientific computing in Python
- SymPy: library for symbolic computation, offering features ranging from basic symbolic arithmetic to calculus, algebra, discrete mathematics, and quantum physics
- Astropy: collection of packages designed for use in astronomy

- NumPy: the fundamental package for scientific computing with Python, adding support for large, multidimensional arrays and matrices, along with a large library of high-level mathematical functions to operate on these arrays.
- SciPy: Fundamental algorithms for scientific computing in Python
- SymPy: library for symbolic computation, offering features ranging from basic symbolic arithmetic to calculus, algebra, discrete mathematics, and quantum physics
- Astropy: collection of packages designed for use in astronomy
- Biopython: Python tools for computational biology and bioinformatic

- NumPy: the fundamental package for scientific computing with Python, adding support for large, multidimensional arrays and matrices, along with a large library of high-level mathematical functions to operate on these arrays.
- SciPy: Fundamental algorithms for scientific computing in Python
- SymPy: library for symbolic computation, offering features ranging from basic symbolic arithmetic to calculus, algebra, discrete mathematics, and quantum physics
- Astropy: collection of packages designed for use in astronomy
- Biopython: Python tools for computational biology and bioinformatic
- Bokey: quickly and easily create interactive plots, dashboards, and data applications

- NumPy: the fundamental package for scientific computing with Python, adding support for large, multidimensional arrays and matrices, along with a large library of high-level mathematical functions to operate on these arrays.
- SciPy: Fundamental algorithms for scientific computing in Python
- SymPy: library for symbolic computation, offering features ranging from basic symbolic arithmetic to calculus, algebra, discrete mathematics, and quantum physics
- Astropy: collection of packages designed for use in astronomy
- Biopython: Python tools for computational biology and bioinformatic
- Bokey: quickly and easily create interactive plots, dashboards, and data applications
- [40 Most Popular Python Scientific Libraries](https://www.stxnext.com/blog/most-popular-python-scientific-libraries/) [\(https://www.stxnext.com/blog/most-popular-python-scientific](https://www.stxnext.com/blog/most-popular-python-scientific-libraries/)[libraries/\)](https://www.stxnext.com/blog/most-popular-python-scientific-libraries/)

Artificial Intelligence and Machine Learning (Keras, TensorFlow, Sci-kit learn, PyTorch, Caffee, Seaborn, NumPy, Pandas, Matplotlib)

- Artificial Intelligence and Machine Learning (Keras, TensorFlow, Sci-kit learn, PyTorch, Caffee, Seaborn, NumPy, Pandas, Matplotlib)
- Automation and Robotics (Dart, PyDy, pyro, PyRobot)
- Image Processing (OpenCV, Blender, PIL, Houdini)
- Artificial Intelligence and Machine Learning (Keras, TensorFlow, Sci-kit learn, PyTorch, Caffee, Seaborn, NumPy, Pandas, Matplotlib)
- Automation and Robotics (Dart, PyDy, pyro, PyRobot)
- Image Processing (OpenCV, Blender, PIL, Houdini)
- Web Scrapping (Selenium, Scrapy)
- Desktop GUI (PyQt, PyGtk, Kivy, Tkinter, WxPython, PyGUI, and PySide)
- Artificial Intelligence and Machine Learning (Keras, TensorFlow, Sci-kit learn, PyTorch, Caffee, Seaborn, NumPy, Pandas, Matplotlib)
- Automation and Robotics (Dart, PyDy, pyro, PyRobot)
- Image Processing (OpenCV, Blender, PIL, Houdini)
- Web Scrapping (Selenium, Scrapy)
- Desktop GUI (PyQt, PyGtk, Kivy, Tkinter, WxPython, PyGUI, and PySide)
- Game Development (PyGame, PySoy)
- Web Development (Django, Pyramid, Flask, and Bottle)

### <span id="page-35-0"></span>Basics of Image Processing

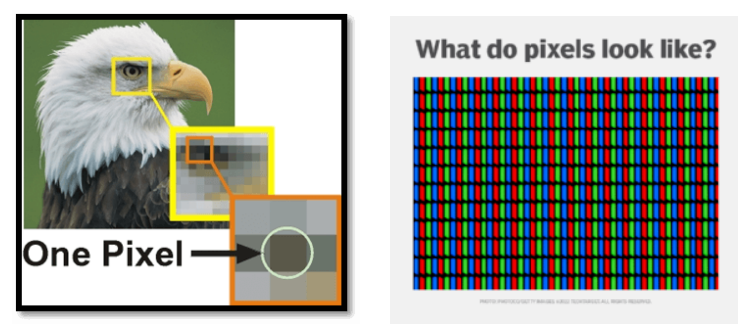

Concept of pixel Pixels

4 **D F** 

Þ

∍∍

#### <span id="page-36-0"></span>Demonstration using Google Colab: [Click here for notebook](https://colab.research.google.com/drive/178YIcXP8fiTPMB9ZL4X4JnQJ6ZzNLW4u?authuser=1##scrollTo=BUxCmTomPanT)

4 **D F** 

Þ